Luciana Klein da Silva de Morais Regis Roberto Baldi de Almeida

#### **AutoCAD 2014 2D Guia Prático do AutoCAD Voltado para Mecânica e Arquitetura**

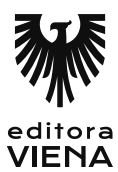

1ª Edição Bauru/SP Editora Viena 2014

## Sumário

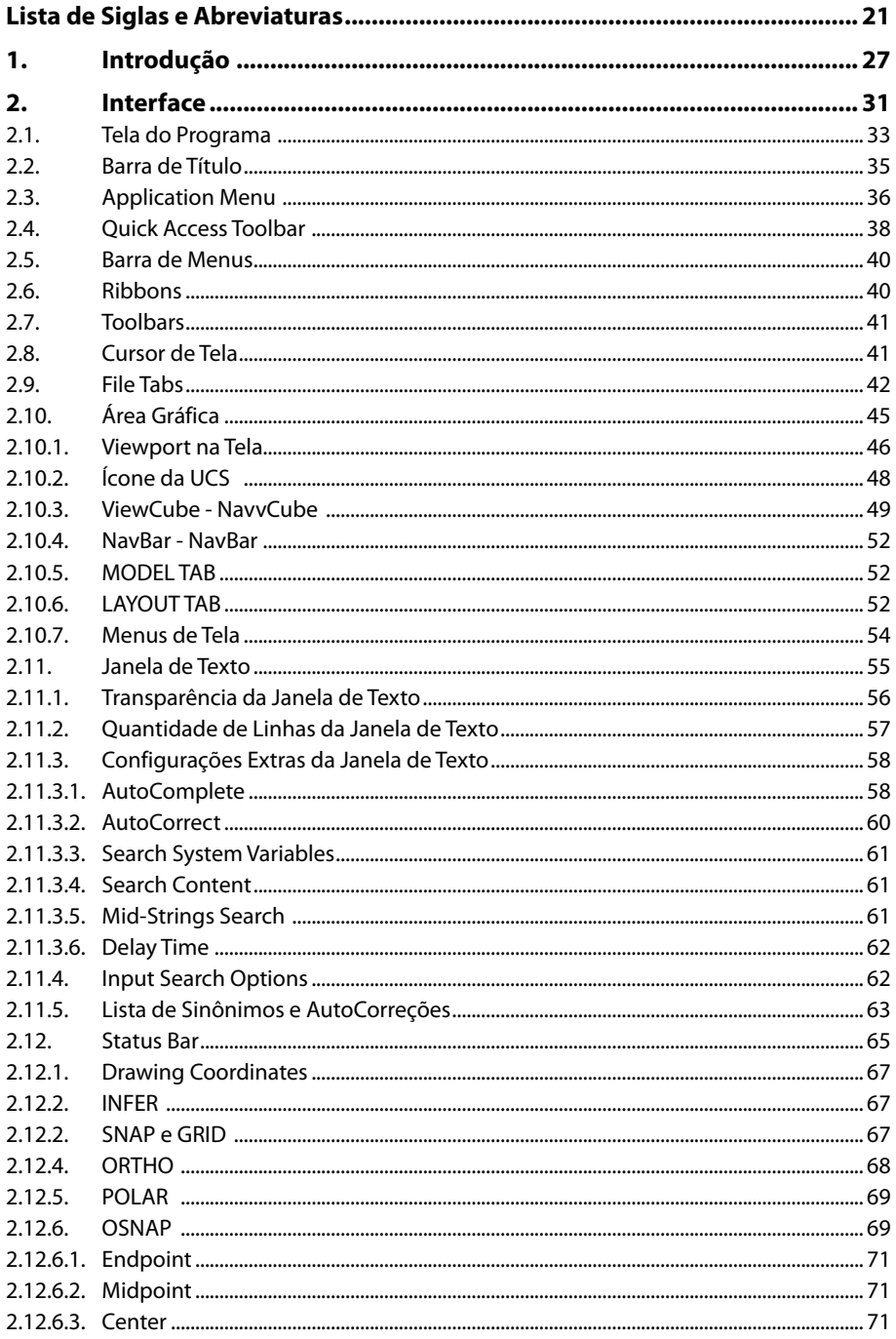

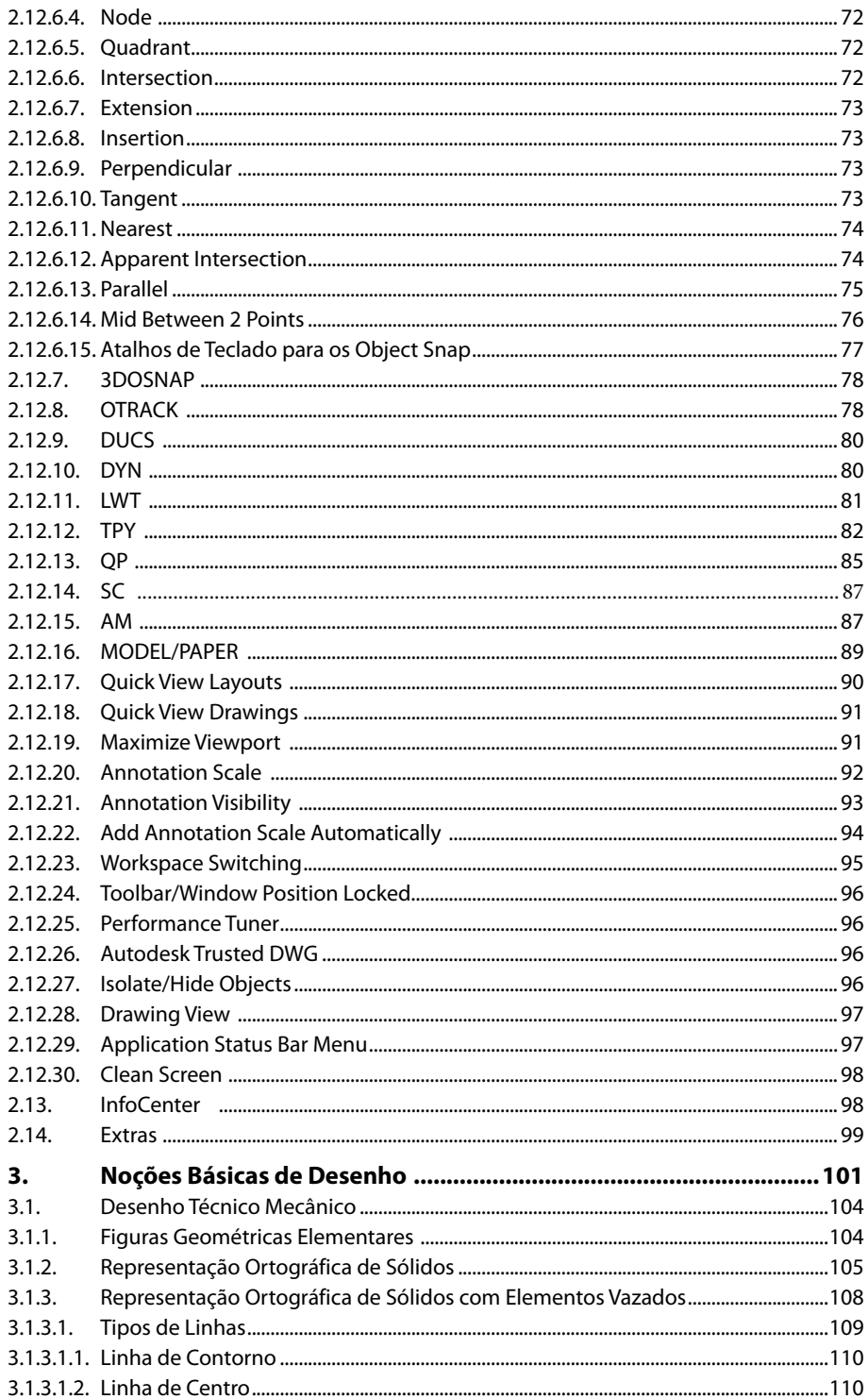

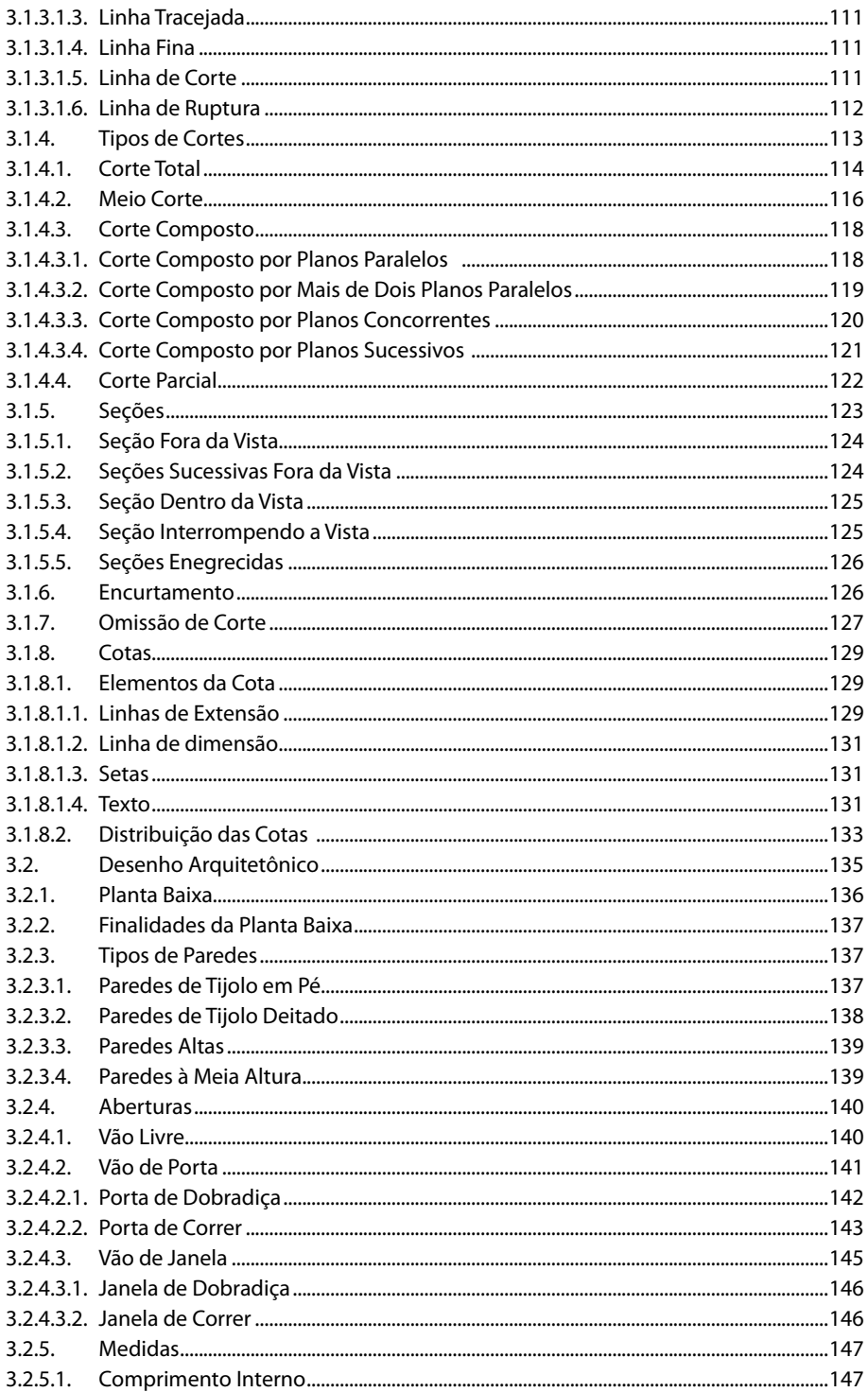

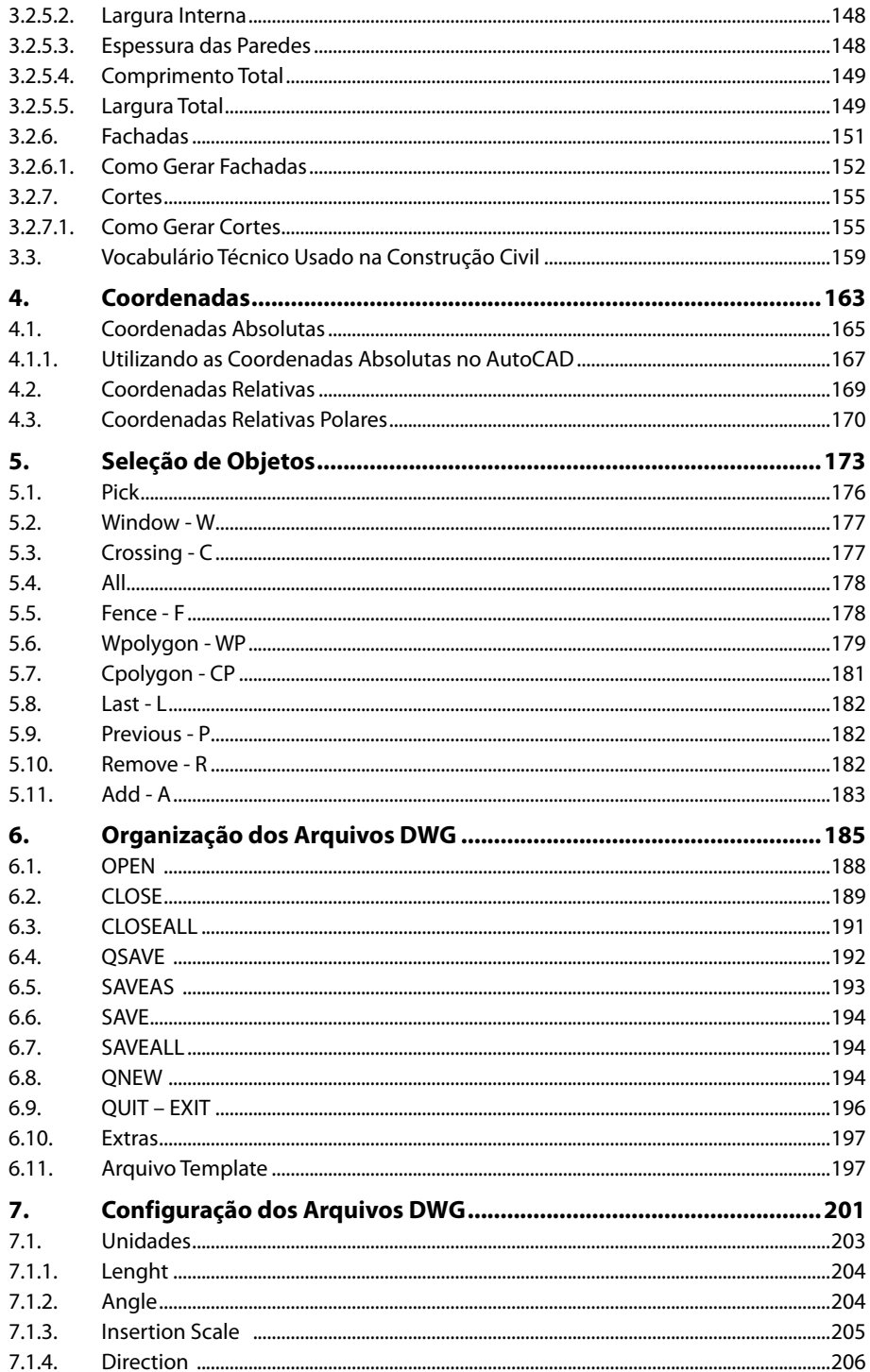

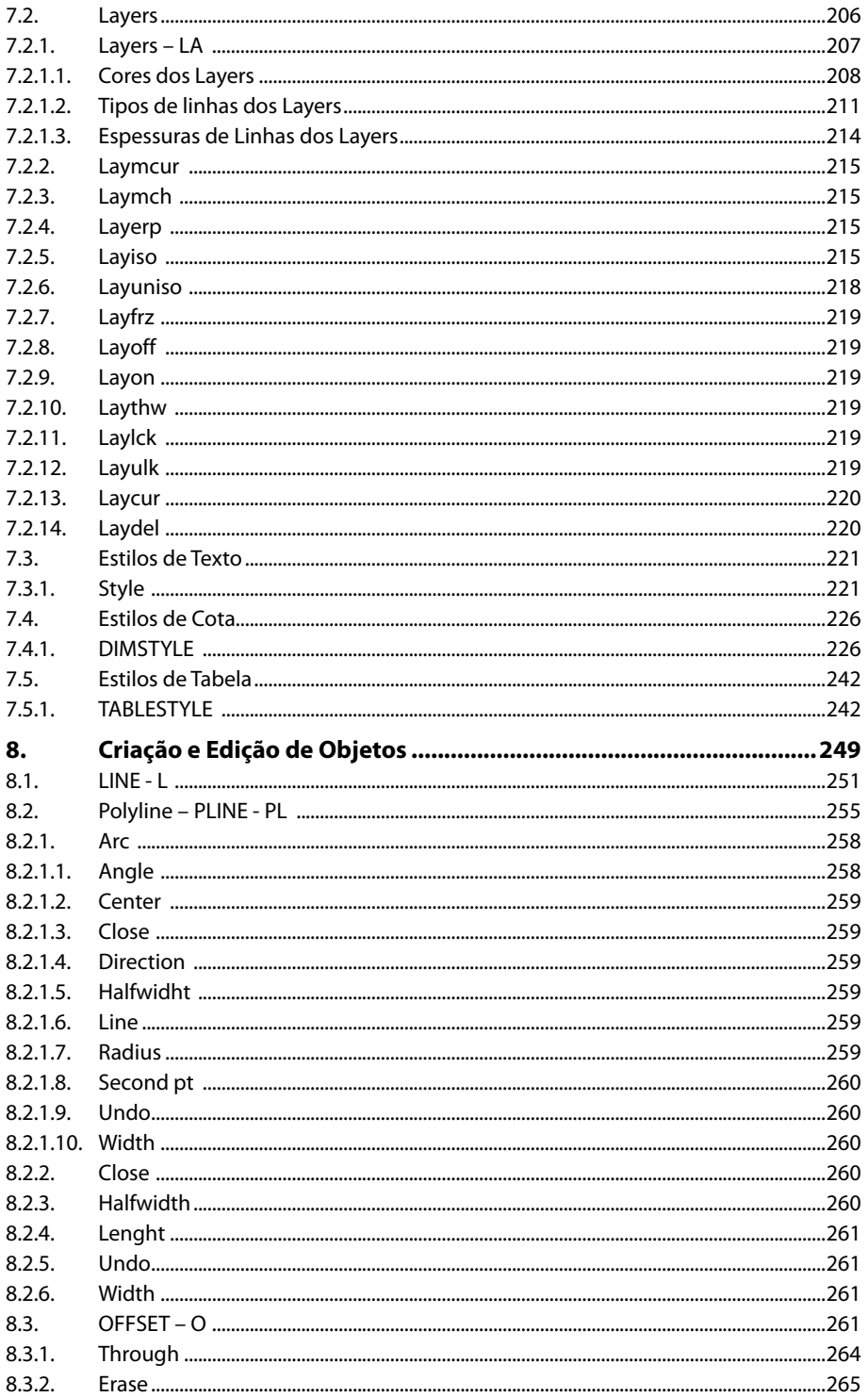

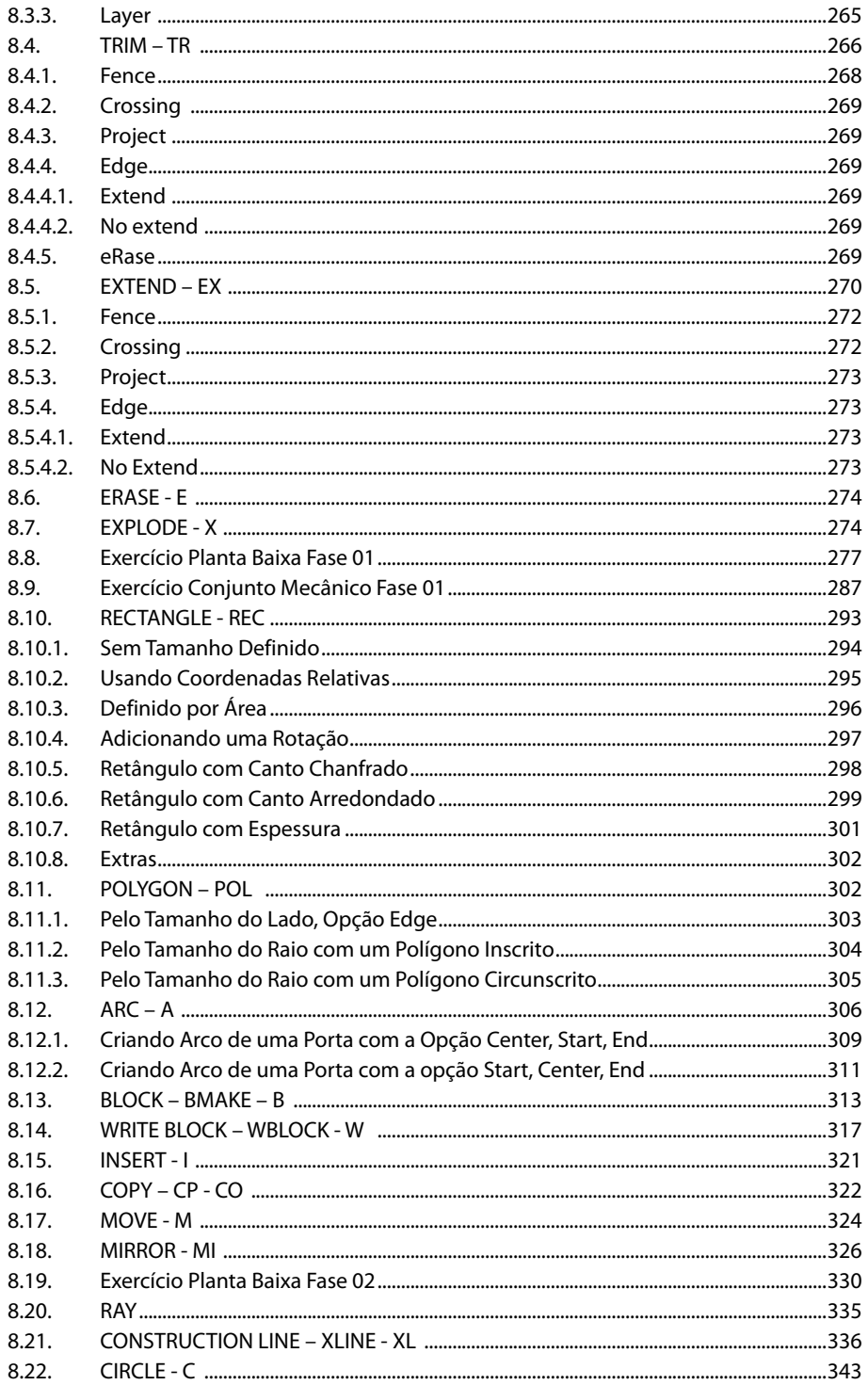

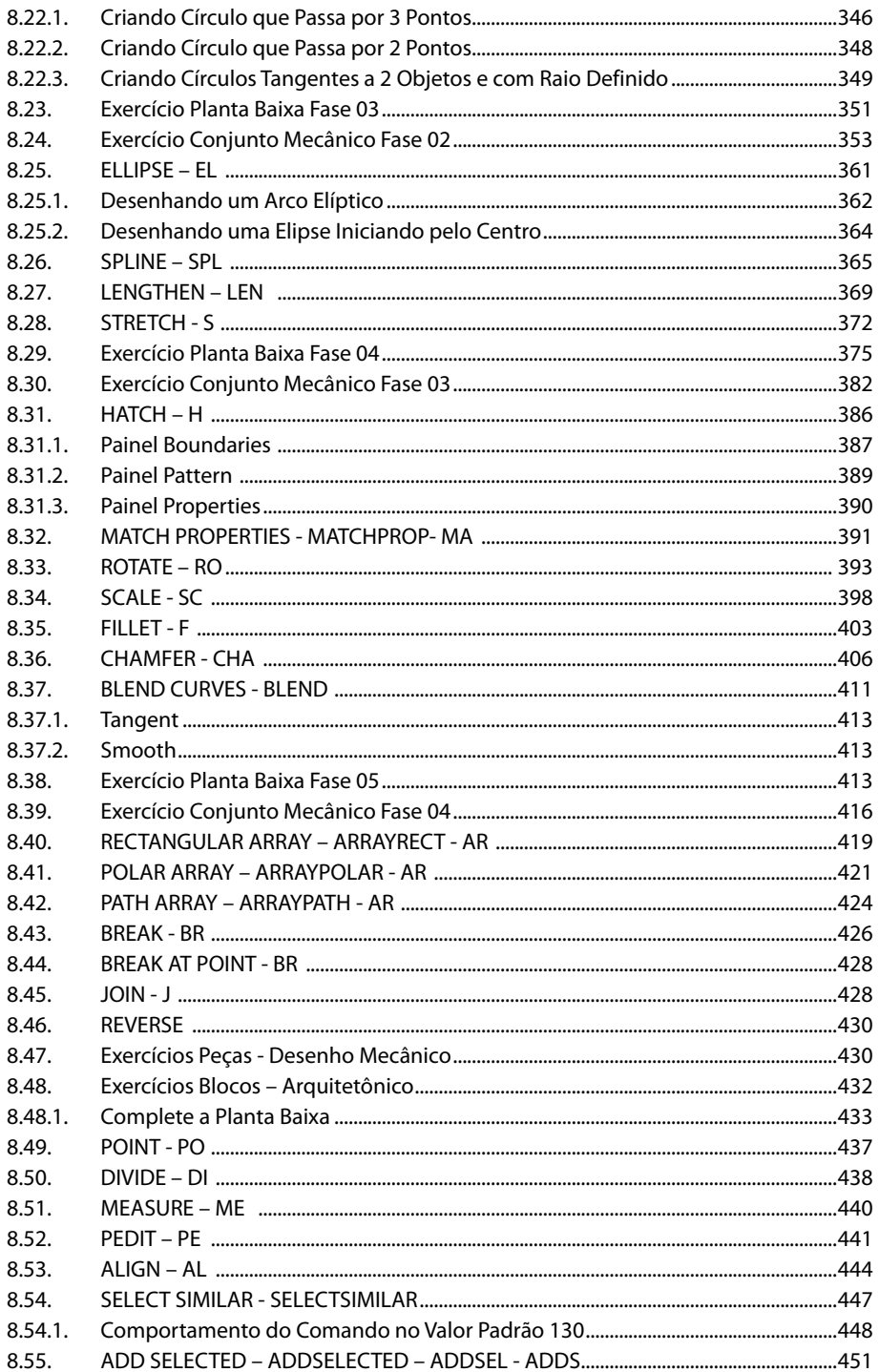

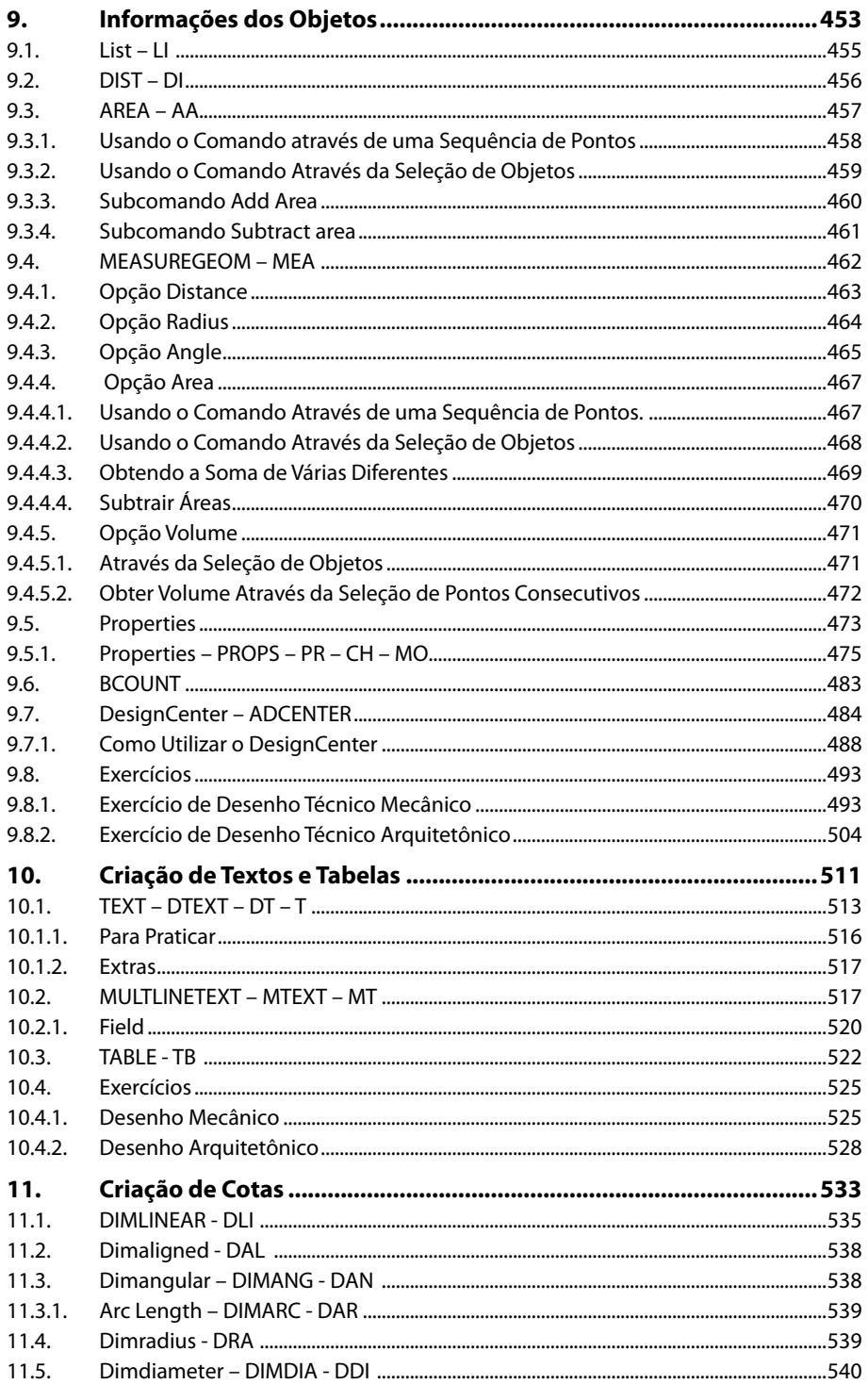

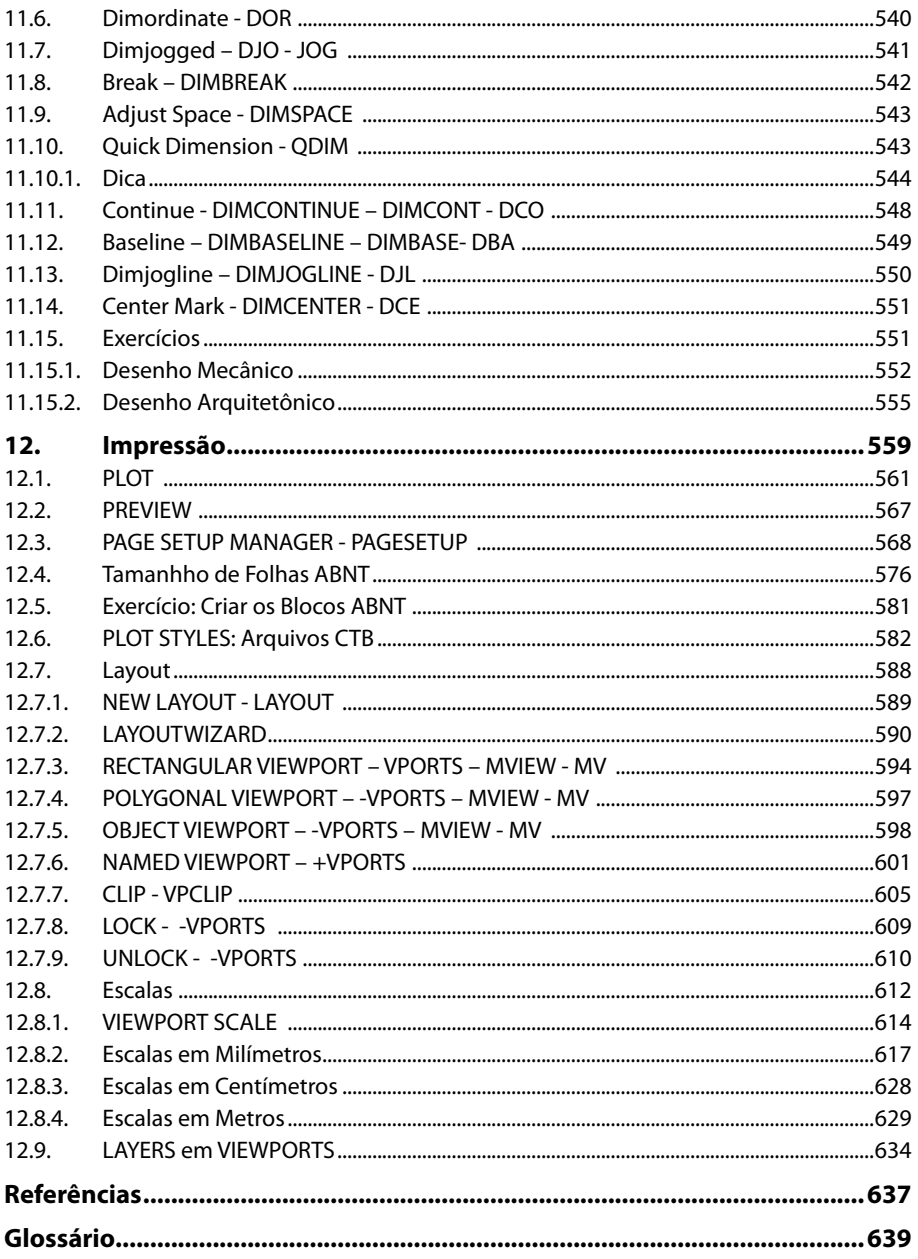

20 AUTOCAD 2014 2D

#### Lista de Siglas e Abreviaturas

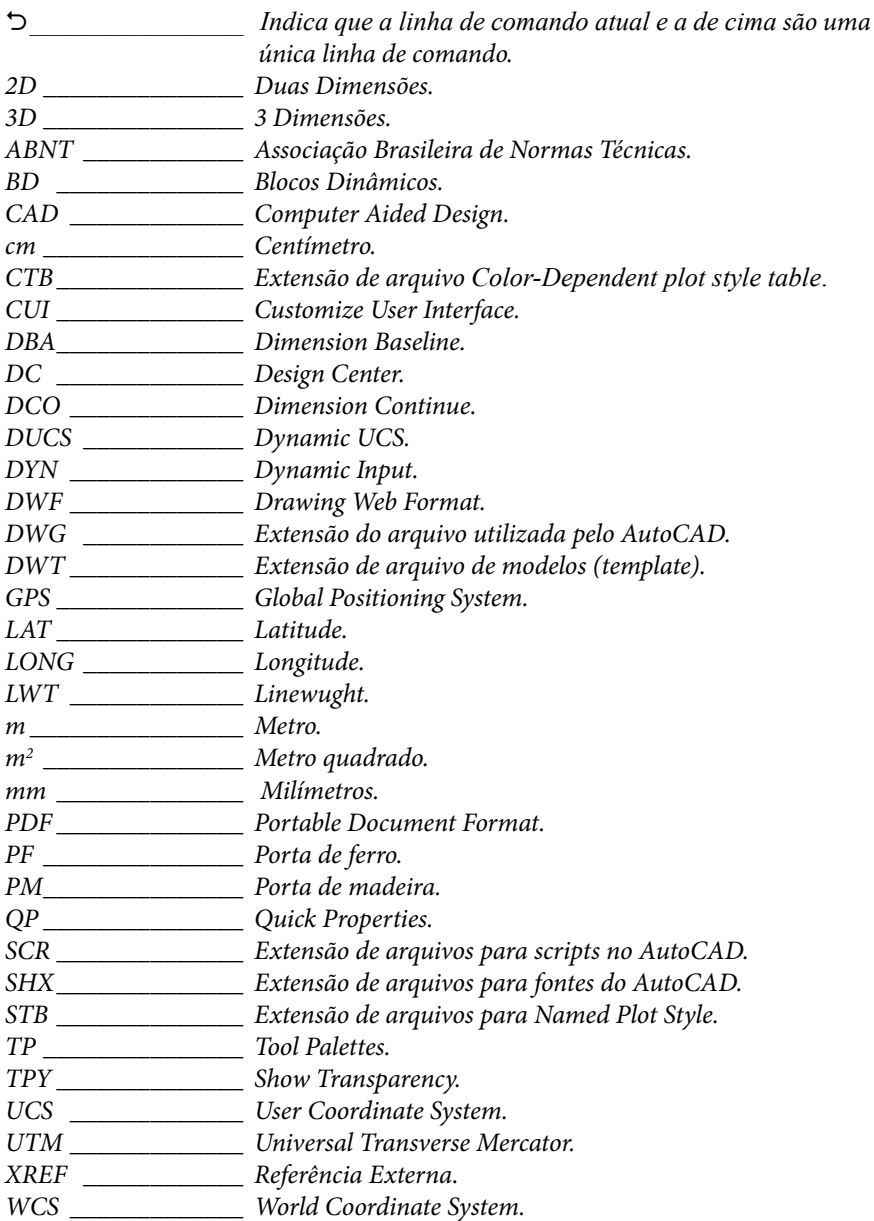

22 AUTOCAD 2014 2D

## **Apresentação**

A empresa CADKlein nasceu da necessidade do site **www.cadklein.com**.

A empresa é a parte responsável pelos cursos online e vips, atualmente contamos com os seguintes cursos:

- • **AutoCAD 2D (Vip e Empresarial)**.
- • **AutoCAD 3D (Vip e Empresarial)**.
- • **AutoCAD Avançado (Vip e Empresarial)**.
- • **Express Tools (Vip e Empresarial)**.

O site nasceu em 03/12/2001 e já é um dos portais de CAD mais acessados no mundo.

No site o membro tem acesso gratuito:

- • Ao fórum, onde poderá tirar suas dúvidas.
- • Aos downloads, onde há bastante material de consulta, entre eles: apostilas, lisps, vídeos, artigos, blocos e muito mais.
- • Às notícias sobre as novidades do mundo CAD.

É possível se cadastrar gratuitamente na lista de discussão no Yahoo Groups: **http://br.groups.yahoo.com/group/cadklein/**

A lista tem movimento diário, onde os usuários trocam várias informações sobre diversos programas da área. Para fazer parte basta ter um email e se cadastrar.

A empresa também mantém um blog em **http://blog.cadklein.com** que traz além de notícias, tutoriais e vídeos sobre **AutoCAD**.

Além disso, em 2011 foi lançado o **canal CADKlein** no livestream, onde aulas são transmitidas ao vivo gratuitamente. Em 2013 esse canal mudou para o Anymeeting e as aulas são aos sábados a partir das 20:00 horas. É possível acompanhar quando tem aula ao vivo na página da CADKlein no Facebook. Os vídeos das aulas gratuitas estão no canal do Youtube da CADKlein: **https://www.youtube.com/user/lucianaklein**

Também em 2011 foi lançada a **loja virtual CADKlein**, onde é possível comprar livros e produtos de parceiros, como CDs, DVDs e aplicativos. Acesse e aproveite as promoções: **www.lucianaklein.com/loja**

No início de 2014 foi lançada a **Comunidade AutoCAD para Todos**, onde os usuários se cadastram para receber emails semanais com brindes para download, que podem ser tutoriais exclusivos, blocos ou dicas. Além disso, todos os membros participam de um sorteio mensal, o prêmio é enviado por correio ou, quando possível, o sorteado recebe um link para download. Já foram sorteados livros, DVDs, camisetas, cursos e aplicativos em pen-drive.

O cadastro é gratuito, basta acessar **http://AutoCAD.lucianaklein.com** e digitar seu nome e email.

Outros artigos, dicas, vídeos e tutoriais podem ser encontrados nos seguintes links:

- • Site CADKlein: **http://www.cadklein.com**
- • Site Luciana: **www.lucianaklein.com**
- • Blog CADKlein: **http://blog.cadklein.com**
- • Loja CADKlein: **http://www.lucianaklein.com/loja**
- • Vídeos CADKlein: **http://www.youtube.com/lucianaklein**
- • Comunidade AutoCAD para Todos: **http://AutoCAD.lucianaklein.com**
- • Grupo CADKlein no Facebook: **https://www.facebook.com/groups/cadklein/**
- • Grupo CADKlein no Yahoo: **http://br.groups.yahoo.com/group/cadklein/**
- • Facebook da CADKlein: **https://www.facebook.com/CADKleinConsultoria**
- • Facebook da Luciana Klein: **https://www.facebook.com/LucianaCADKlein**
- • Site da Autodesk: **www.autodesk.com/AutoCAD**
- • Autodesk Fórum: **http://forums.autodesk.com/t5/AutoCAD-Portugu%C3%AAs/bd-p/313**
- • Comunidade de Usuários Autodesk Brasil: **http://www.autodesk.com.br/comunidade**
- • Autodesk Seek: **http://seek.autodesk.com/**
- • Autodesk Labs: **http://labs.autodesk.com/**
- • Autodesk Student Community: **http://students.autodesk.com/**
- • Autodesk University Online: **http://au.autodesk.com**
- • Autodesk University Brasil: **http://www.autodesk.com.br/aubrasil**
- • Blog da Lynn Allen: **http://lynn.blogs.com/**
- • Blog do Shaan Hurley: **http://autodesk.blogs.com/between\_the\_lines/**
- • Blog da Heidi Hewett: **http://heidihewett.blogs.com/**

Sobre Luciana Klein:

- • Sócia fundadora da empresa CADKlein Consultoria e Treinamento Ltda.
- • Fundadora do site **http://www.cadklein.com**
- • Instrutora Autorizada Autodesk.
- • Instrutora de cursos da CADKlein.
- • Membro do Autodesk Expert Elite Program.
- Membro do AutoCAD Blogger Council.
- • AutoCAD 2009, 2010, 2011, 2012, 2013, 2014 e 2015 Certified Professional.
- • AutoCAD 2009, 2010, 2011, 2012 e 2013 Certified Associate.
- • Especialista em AutoCAD versões R14 a 2015.
- • Membro da Diretoria do AUGI Brasil.
- • Colaboradora na Comunidade Autodesk Brasil.
- • Membro ativo do AUGI e de várias listas de CAD.
- • Palestrante no CADCamp 2007 Dezembro/São Paulo-SP.
- • Participante do Autodesk University 2007 em Las Vegas/USA.
- • Participante do Autodesk University 2008 em Las Vegas/USA.
- • Participante do Autodesk University 2009 em Las Vegas/USA.
- • Participante do Autodesk University 2010 em Las Vegas/USA.
- • Palestrante no Autodesk University Virtual em Português 2010.
- • Palestrante no Autodesk University Brasil 2011 em São Paulo/SP.
- • Palestrante no Autodesk University Brasil 2012 em São Paulo/SP.
- • Palestrante no Autodesk University Brasil 2013 em São Paulo/SP.
- • Palestrante no Autodesk University Virtual em Português 2011.
- • Palestrante no Autodesk University Virtual em Português 2012.
- • Palestrante no Autodesk Day 2009 Agosto/Brasília-DF.
- • Palestrante no 3º Workshop 3D 2009 Setembro/Campinas-SP.
- • Palestrante no 4º Workshop 3D 2010 Setembro/Campinas-SP.
- • Desenhista Industrial desde 1982 UNISANTA Santos/SP.
- • Autora do livro Guia Prático do AutoCAD 2006 2D.
- • Autora do livro AutoCAD 2008 3D Básico.
- • Autora do livro AutoCAD 2008 2D Básico e Semiavançado.
- • Autora do livro AutoCAD 2010 2D Básico.
- • Autora do livro AutoCAD 2010 3D Básico.
- • Autora do livro AutoCAD 2012 2D Avançado e Novidades.
- • Autora do livro AutoCAD 2012 3D Avançado Materiais, Luzes e Render.
- • Autora do livro AutoCAD 2014 2D Básico para Mecânica e Arquitetura.
- • Tradutora do livro AutoCAD 2012 e AutoCAD 2012 LT Essencial de Scott Onstott.
- • Em Janeiro/2012 a sua Aula Parametrização no AutoCAD 2012 foi eleita pelos participantes do AU Virtual 2011 como a melhor aula, empatando em primeiro lugar com a aula do Christian Salgado, da Colômbia.

Sobre Regis Baldi:

Regis Roberto Baldi de Almeida iniciou suas atividades com o AutoCAD em 2002. Formou-se técnico em mecânica, pela ETEC Dr. Domingos Minicucci Filho de Botucatu/SP, em 2001. Atuou em empresas de Botucatu acumulando experiências em projetos de grampos de fixação, morsas hidráulicas, morsas mecânicas, carroceiras de ônibus entre outros. Em 2008 aceitou o convite para dar aulas de AutoCAD e vários outros programas em uma escola de Botucatu. Desde então, nunca abandonou as aulas. Em 2011 começou a prestar serviços à engenheiros, arquitetos e construtoras acumulando experiência em desenho técnico arquitetônico. Fundador do projeto BaldiCAD que visa ensinar AutoCAD gratuitamente através do seu canal no Youtube.

Email: regisbaldi@gmail.com

Facebook: **https://www.facebook.com/regisbaldi**

Blog: **http://www.baldicad.blogspot.com.br**

Twitter: **https://twitter.com/regisbaldi**

Youtube: **https://www.youtube.com/baldicad**

Facebook projeto BaldiCAD: **https://www.facebook.com/baldicad**

26 AUTOCAD 2014 2D

# **1** Introdução

AutoCAD 2014 2D AutoCAD 2014 2D

#### **1.Introdução**

Há muitos anos o **AutoCAD** tem sido o software para criação e edição de projetos mais utilizado em todo o mundo. Com mais de 30 anos de existência, a primeira versão do **AutoCAD** foi lançada em 1982, acompanhe na imagem a trajetória nos anos de lançamentos e plataformas:

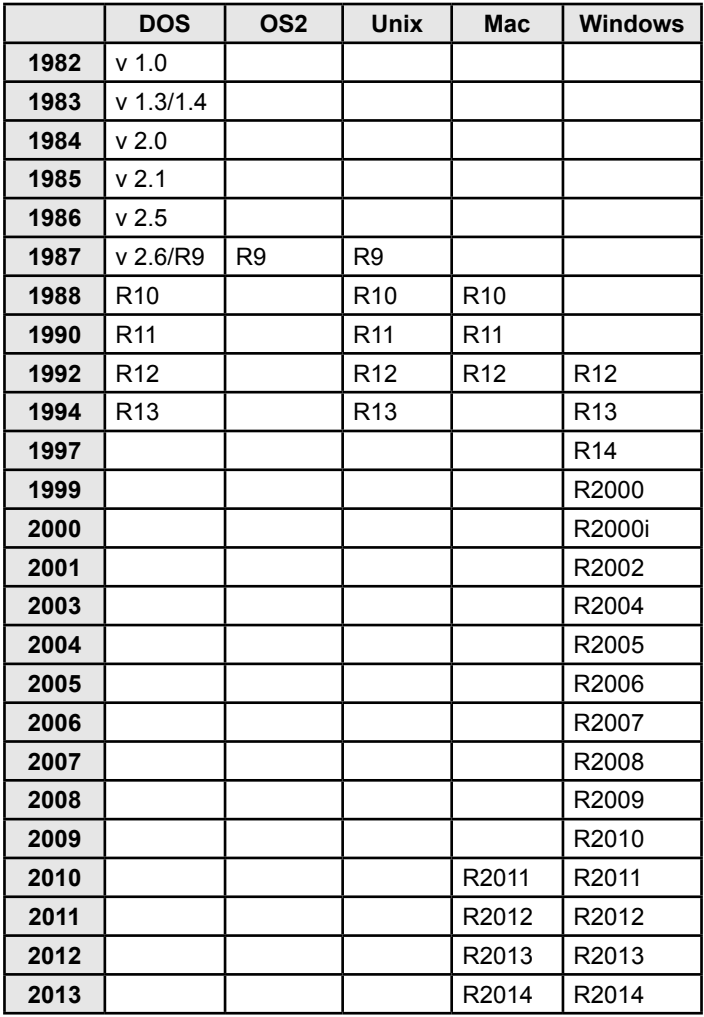

Atualmente a grande maioria dos profissionais relacionados a qualquer área de projetos precisa saber usar esse programa, seja para projetar, editar ou apenas conferir os dados, o **AutoCAD** juntamente com novas ferramentas, algumas online, possibilita muito mais do que um projetista sonhava em ter há poucos anos atrás.

O software **AutoCAD** é um programa de computação gráfica que permite criar e editar desenhos em ambientes bidimensionais e tridimensionais, os chamados desenhos 2D e 3D.

Várias áreas profissionais usam esse software, visto que suas ferramentas podem ser usadas para praticamente qualquer tipo de desenho, por exemplo: desenho mecânico, arquitetônico, estrutural, cartográfico, de interiores, de móveis e assim por diante, tanto no ambiente 2D como no ambiente 3D, sendo que no ambiente 3D é mais usado para confecção de desenhos de peças mecânicas e maquetes eletrônicas, podendo ser usado em conjunto com outros softwares de acordo com o tipo de desenho, por exemplo o **Autodesk Inventor** no caso de peças mecânicas e o **Autodesk 3Ds Max** no caso de maquetes eletrônicas, entre outros softwares.

Este livro foi escrito para que você aprenda a utilizar o **AutoCAD 2014** para fazer desenhos bi-dimensionais.

O livro poderá ser usado em cursos básicos, inclusive usando versões anteriores ao 2014 e posteriores ao 2009, visto que a interface dessas versões utiliza as **Ribbons**. No entanto, é aconselhável que você use a partir da versão 2012 devido aos novos comandos e melhorias de alguns comandos existentes.

Este livro é voltado ao desenho arquitetônico, porém você encontrará exemplos de desenhos mecânicos também, assim como conceitos básicos de desenho técnico. Ele está dividido da seguinte forma:

- • **Interface:** Nesse capítulo são abordados os elementos que compõem a tela inicial do programa, bem como as principais funções existentes.
- • **Noções Básicas de Desenho:** Nesse capítulo são abordados os conceitos básicos de desenho técnico mecânico e arquitetônico.
- • **Coordenadas:** Aqui o usuário aprenderá a diferença entre os tipos de coordenadas que podem ser usados para desenhar no **AutoCAD**.
- • **Seleção de Objetos:** Esse capítulo mostra as diferentes maneiras de selecionar objetos em um arquivo.
- • **Organização dos Arquivos:** Aqui serão mostrados os comandos para abrir, salvar e fechar arquivos do **AutoCAD**, bem como, um exemplo de como organizar os arquivos no computador.
- • **Configuração dos Arquivos:** Aqui serão mostrados como configurar seus arquivos com Layers, definir a unidade de trabalho, criar e editar os estilos de texto, cotas e tabelas.
- • **Criação e Edição de Objetos:** Neste capítulo você aprenderá os comandos básicos para criar e editar desenhos, tanto mecânicos quanto arquitetônicos. Os comandos estão definidos em uma ordem de aprendizado, mesclados com exercícios para que você possa praticar.
- • **Informações dos Objetos:** Aqui você aprenderá os comandos que poderá usar para calcular áreas e distâncias, entre outros.
- • **Criação de Textos e Tabelas:** Os comandos abordados permitirão que você crie textos e tabelas, assim como praticar com exercícios.
- • **Criação de Cotas:** O capítulo aborda os tipos de cotas que você precisará saber para dimensionar corretamente seus projetos.
- • **Impressão:** Tudo que é relacionado à impressão para o curso de **AutoCAD 2D Básico** está neste capítulo, tais como criação de **Plot Styles**, **Viewports** e escalas no layout.